### Files

- ▶ Variables are stored in RAM (Random Access Memory)
	- RAM is fast and easy to use and reuse
	- **► RAM** is *volatile*: cleared when the program exits
- *Files* are stored in non-volatile memory
	- The computer's magnetic *hard drive*
	- A USB stick (a.k.a *flash memory*)
	- ▶ Optical media (CDs, DVDs)
	- ▶ Non-volatile memory is slow and cheap compared to RAM
	- **Files include programs, your homework, web pages, etc.**

# Directory Structure

- ▶ Modern *operating systems* (e.g. Windows, MacOS, iOS) gravelleconsulting store files in a hierarchical tree E Scripts
- A *path* describes the location of a file
	- ▶ E.g. \gravelleconsulting\widgets\css\
	- Different OSs use / or \ in path names
	- ▶ Windows paths start with the drive letter
		- E.g. C:\home\classes\1370\
	- *Absolute paths* start at the *root* of the file system
	- *Relative paths* are relative to some location in the tree
		- E.g. images/crude\_oil\_179x98.png
- ▶ When running a Python script, paths are relative to the location of that script

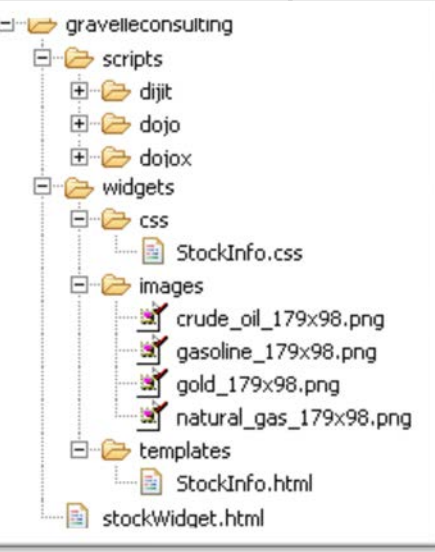

# Writing to a File

- Conceptually, just like calling *print*, only we're sending characters to a file instead of to the Python console
- $\blacktriangleright$  First, open the file
	- **Must specify the file name to open, using a path**
	- If the file is in the same directory as your program, then just the filename will suffice

```
f = open("test.txt", 'w')
```
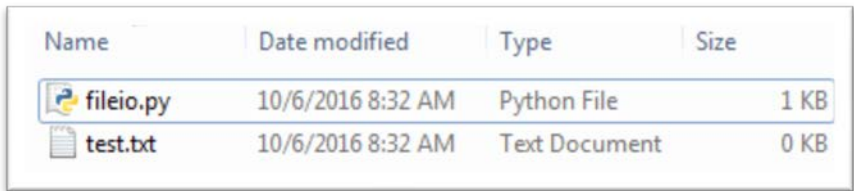

 $\triangleright$  The 'w' argument tells it we want to open the file for writing

# Writing to a File

### $\triangleright$  Second, write strings to the file

- *write* is a method you call on a file object (like f above)
- Unlike *print*, *write* only takes strings and does not automatically add a new line

```
f = open("test.txt", "w")
```
- f.write("This is a string in my file")
- f.write("This is another string on the same line")
- f.write("\nThat there is a new line character")

### ▶ Third, close the file

- If you don't close, what you write may be lost!
- Remember that files are slow? The system *buffers* writes (keeps them in memory) and does them all together in batches f.close()

# Writing to a File

#### Files support *sequential access*

- Start at the beginning, one character at a time to the end
- ▶ Contrast to RAM which can put and get variables anywhere
- $\triangleright$  Files are opened in different modes
	- ▶ 'w' : open for writing, replace any existing file by that name
	- $\blacktriangleright$  'a' : open for appending, add to the end of any existing file
	- ▶ 'r' : open for reading
	- ▶ There are more, but we'll start there

- Conceptually, just like calling *input*, only we're getting characters from a file instead of from the console
- Same pattern as writing
	- ▶ Open the file
	- Read from the file
	- ▶ Close the file
- ▶ Reading from a file is also sequential, you get each character in the file in order
- ▶ Reading is more complex, just like user input, because you can't guarantee what you'll get

- *read* returns the whole file as a string  $\Rightarrow$   $\Rightarrow$  f = open("test.txt", 'r') >>> f.read() '77\n88\n99 100 101\n102\n'
- *readline* returns the next line

```
\blacktriangleright All characters up to and including the next newline '\n'
\Rightarrow \Rightarrow f = open("test.txt", 'r')
>>> f.readline()
'77\n'
>>> f.readline()
'88\n'
>>> f.readline()
'99 100 101\n'
```
*readlines* returns all lines from the file in a list

```
\Rightarrow \Rightarrow f = open("test.txt", 'r')
>>> f.readlines()
[ '77\n\langle n', '88\langle n', '99 100 101\langle n', '102\langle n' \rangle ]
```
▶ Very common to loop over the lines in a file

```
f = open("test.txt", 'r')
```
for line in f.readlines():

# do something

f.close()

#### ▶ So common, there's a syntactic shortcut

**Loop over the file object itself** 

```
f = open("test.txt", 'r')
```

```
for line in f:
```

```
# do something
```

```
f.close()
```
- ▶ Often have to convert file strings to data (e.g. numbers)
- I Just like converting user input
	- Note that int() and float() are smart enough to drop whitespace
	- int(" 77 \n") returns the number 77
- $\triangleright$  But no magic for multiple numbers in a string
	- int("77 88 99") throws an error
- **▶ The** *split* method is quite useful here
	- **Called on a string, pass in a delimiting character**
	- Splits it on every instance of the delimiter into a list of strings
	- ▶ "Me Myself I".split(' ') returns the list ['Me', 'Myself', 'I']
	- $\rightarrow$  "A, B, C".split(',') returns the list  $['A', ' B', ' C']$ 
		- $\triangleright$  Note the spaces are still there

#### ▶ The *strip* method can also be quite useful

- ▶ Called on a string, removes all preceding and trailing whitespace
- ▶ " Get Out ".strip() returns the string "Get Out"